# DB2 XQuery

### [\[XML\]](http://typea.info/tips/wiki.cgi?page=XML)[[XQuery\]](http://typea.info/tips/wiki.cgi?page=XQuery)

[DB2 XML DB \(pureXML\)](http://typea.info/tips/wiki.cgi?page=DB2+XML+DB+%28pureXML%29)

IBM World Wide Web Consortium (W3C)

**XML** 

 $\times$ ML

[XQuery](http://typea.info/tips/wiki.cgi?page=XQuery)

 $\times$ ML extended to the  $\times$ ML

**[XML](http://typea.info/tips/wiki.cgi?page=XML)** 

 <!-- プロローグ --> xquery version "1.0"; declare default element namespace "http://posample.org"; <!-- 照会本体 --> <price\_list>{for \$prod in db2-fn:xmlcolumn("PRODUCT.DESCRIPTION")/product/description order by xs:decimal(\$prod/price) descending return <product>{\$prod/name, \$prod/price}</product>} </price\_list>

# XQuery SQL/XML

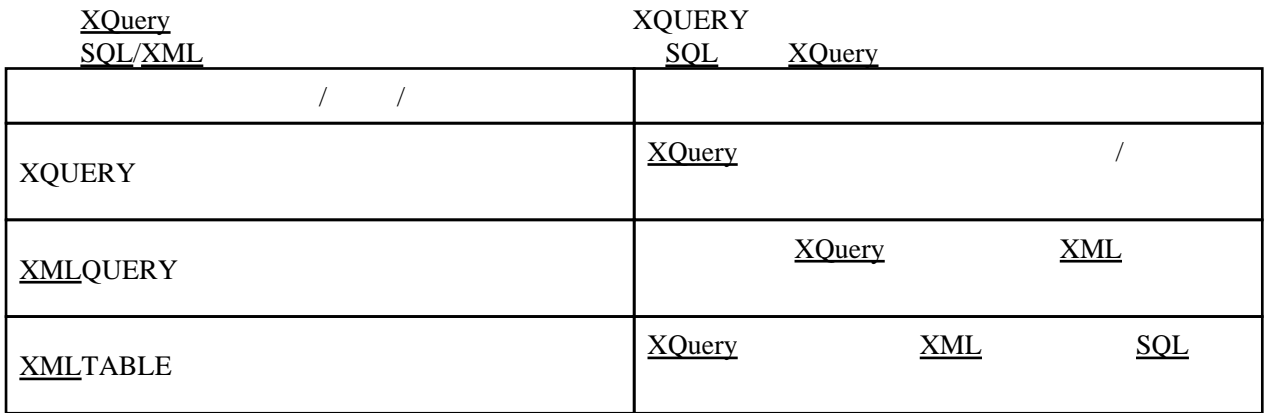

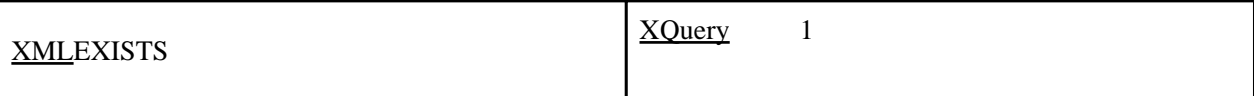

# XQuery DB2

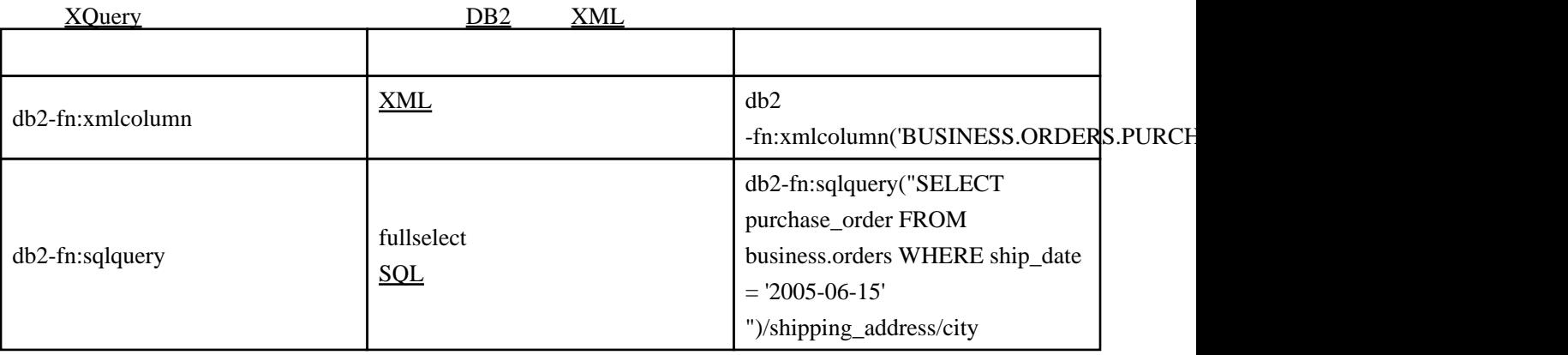

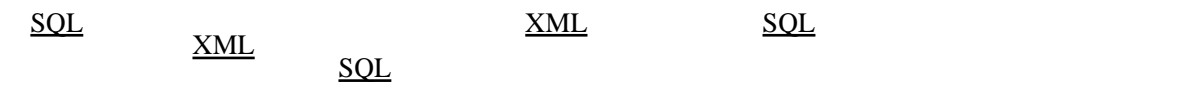

# XQuery XPath

XDM

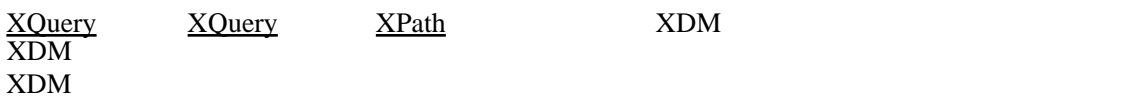

 $\overline{0}$ 

 $10$ 

 $1$ 

 $\mathbf 1$  , we are the set of  $\mathbf 1$ 

### $\overline{DB2}$  $\overline{DB2}$  $\overline{DB2}$

```
 <products>
<product pid="10">
<description>
<name>Fleece jacket</name>
<price>19.99</price>
</description>
</product>
<product pid="11">
<description>
<name>Nylon pants</name>
<price>9.99</price>
</description>
</product>
</products>
```
### products

product pid description

product

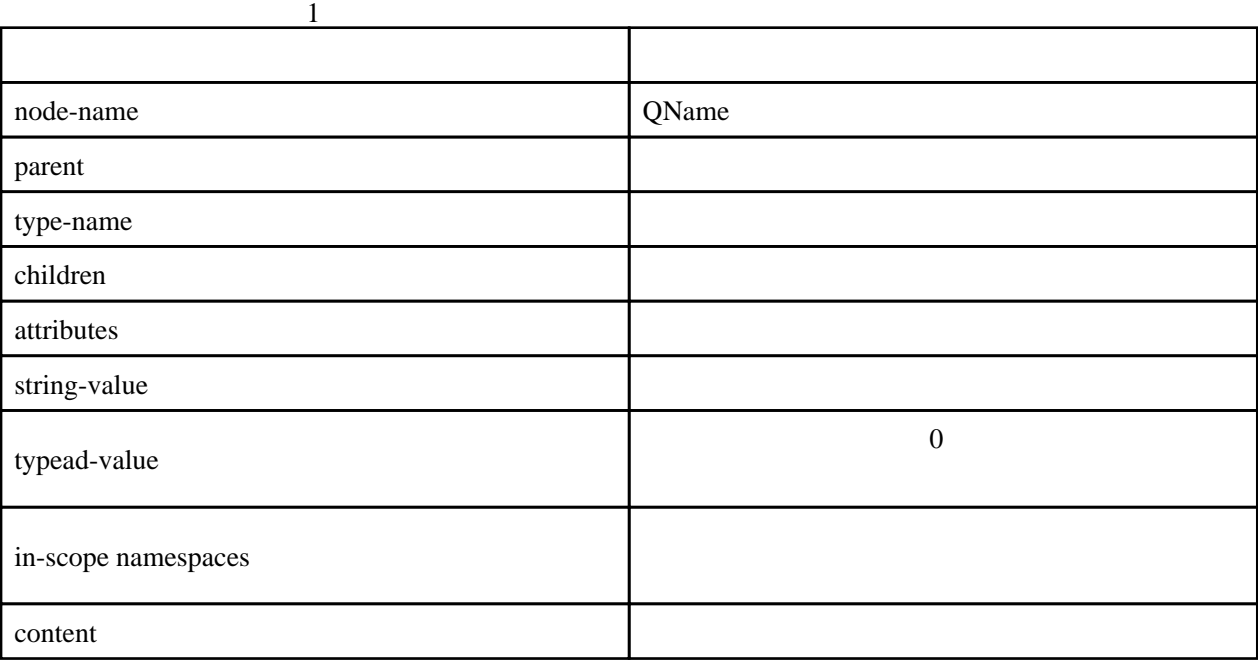

## DB2 6

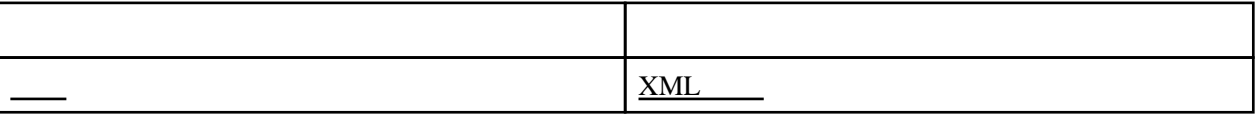

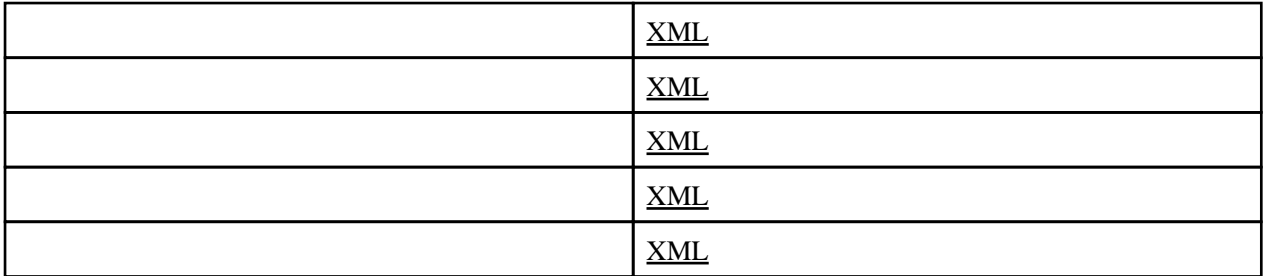

XDM

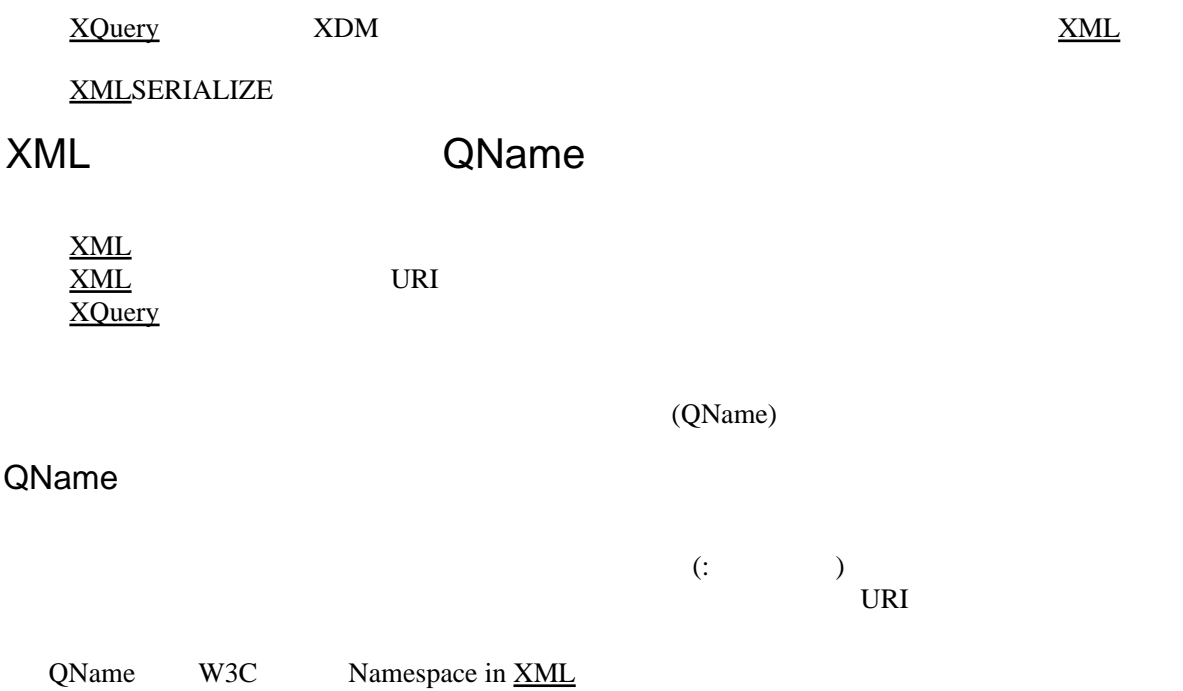

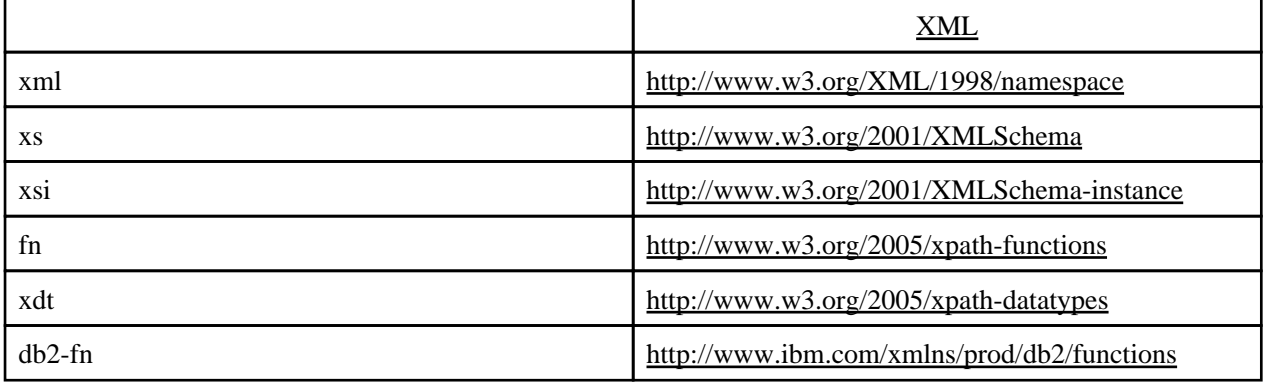

declare namespace ns1 = "http://mycompany.com";

ns1 URI <http://mycompany.com>

<ns2:price xmlns:ns2="http://mycompany.com">14.99</ns2:price>

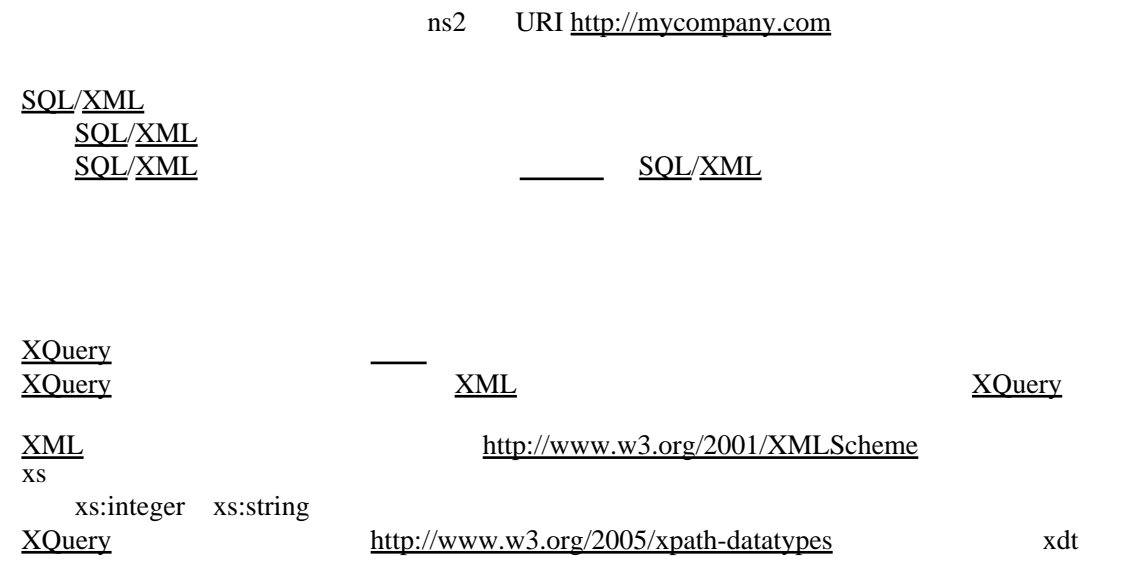

xdt:untypedAtomic xdt:yearMonthDuration

xdt:anyAtomicType

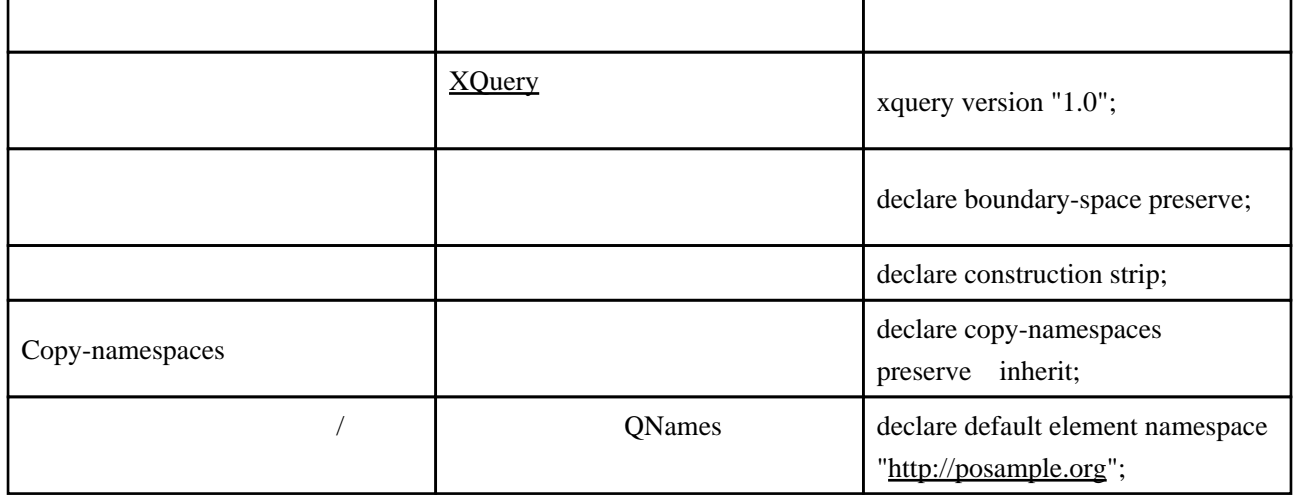

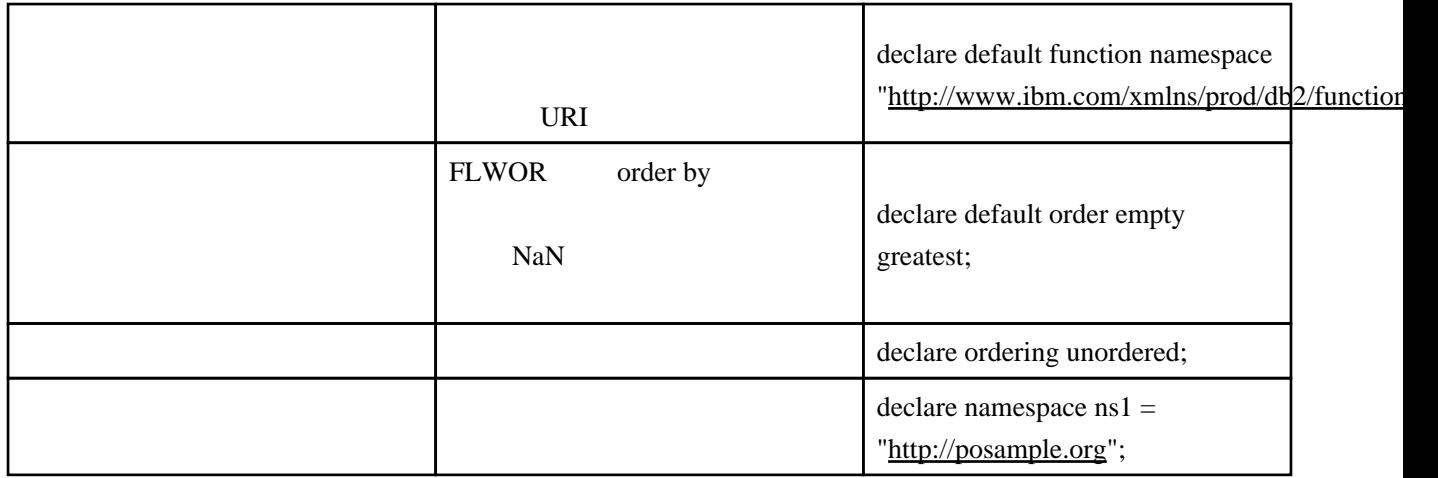

modify

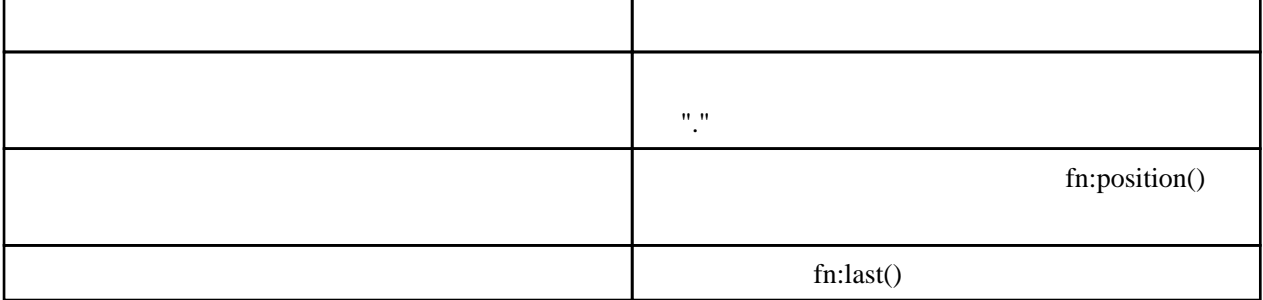

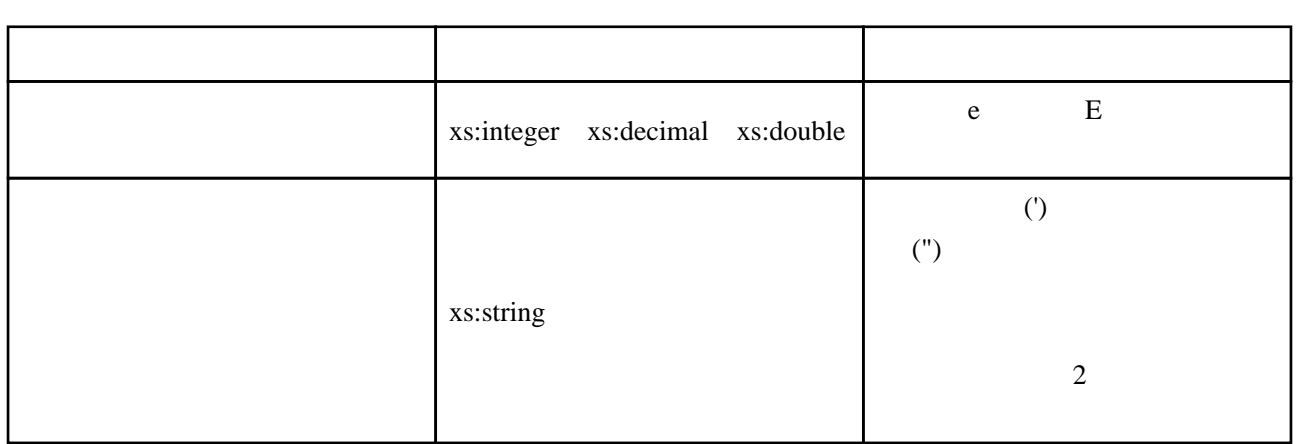

 $\mathcal{L}(S)$  NCName

SOL/[XML](http://typea.info/tips/wiki.cgi?page=XML) [XMLQ](http://typea.info/tips/wiki.cgi?page=XML)UERY [XMLT](http://typea.info/tips/wiki.cgi?page=XML)ABLE [XML](http://typea.info/tips/wiki.cgi?page=XML)EXISTS XQuery **FLWOR** FLWOR \$seq (10, 20, 30) let \$seq := (10, 20, 30) return \$seq[2]; 20 1  $(.)$  $($  $1$  to  $100$  (1 to 100)[. mod 5 eq 0]  $1 \t 100 \t 5$  $Q$ Name  $0$  (  $)$ XQuery DB2

xs:string

fn:upper-case(\$ns1\_customerinfo/ns1:addr/@country)

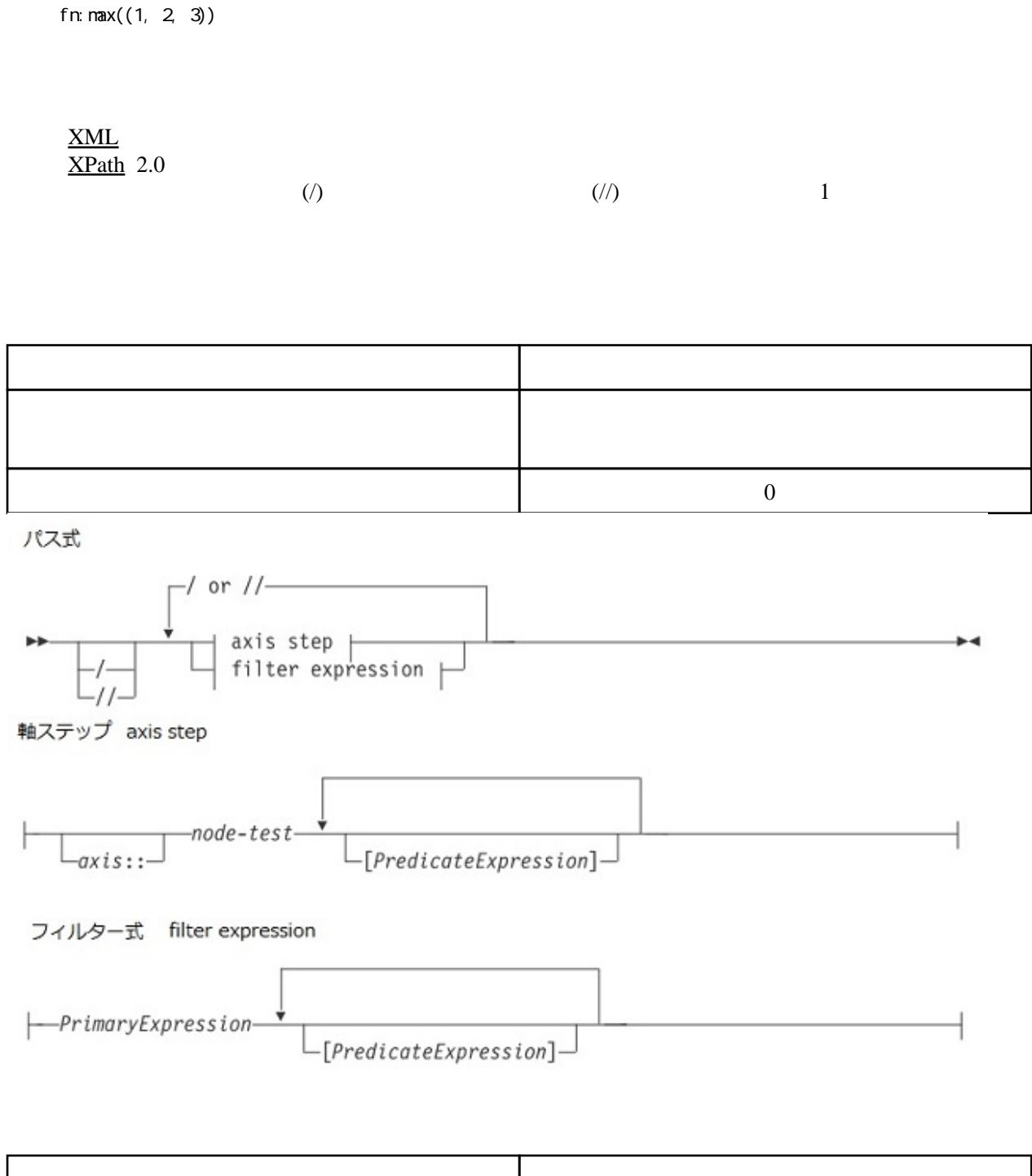

 $(1, 2, 3)$ 

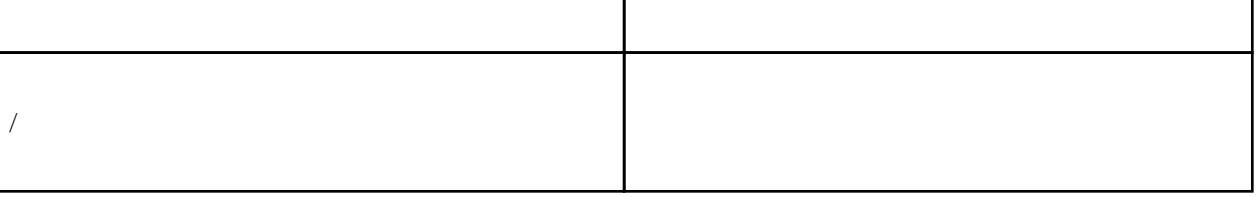

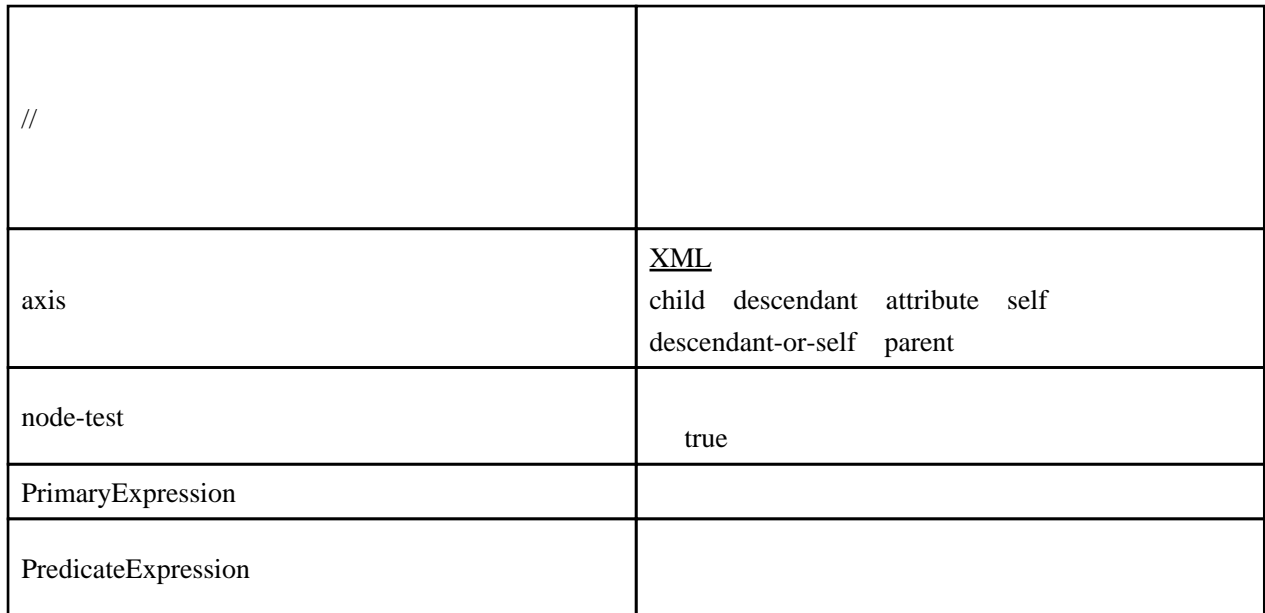

 $2 \overline{a}$ 

secretary assistant assistant secretary a employee

child::employee[secretary][assistant]

book footnote chapter appendix \$book/(chapter | appendix)[fn:count(footnote)> 1]

 $3$ 

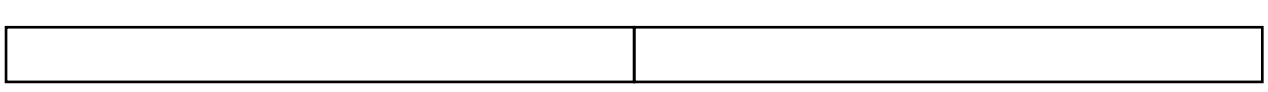

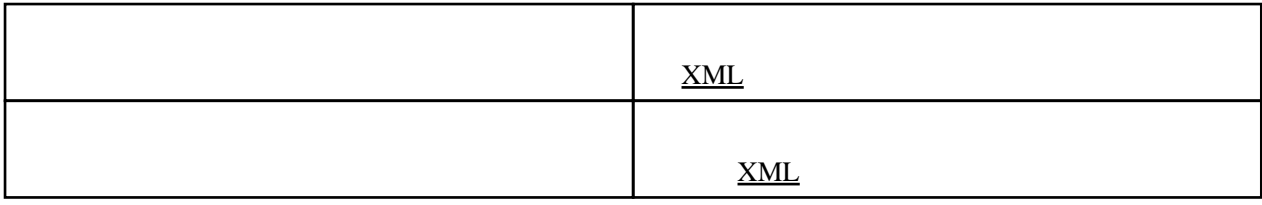

child para  $\alpha$ 

child::para

 $para$ 

### $XML$

# DB2 XQuery

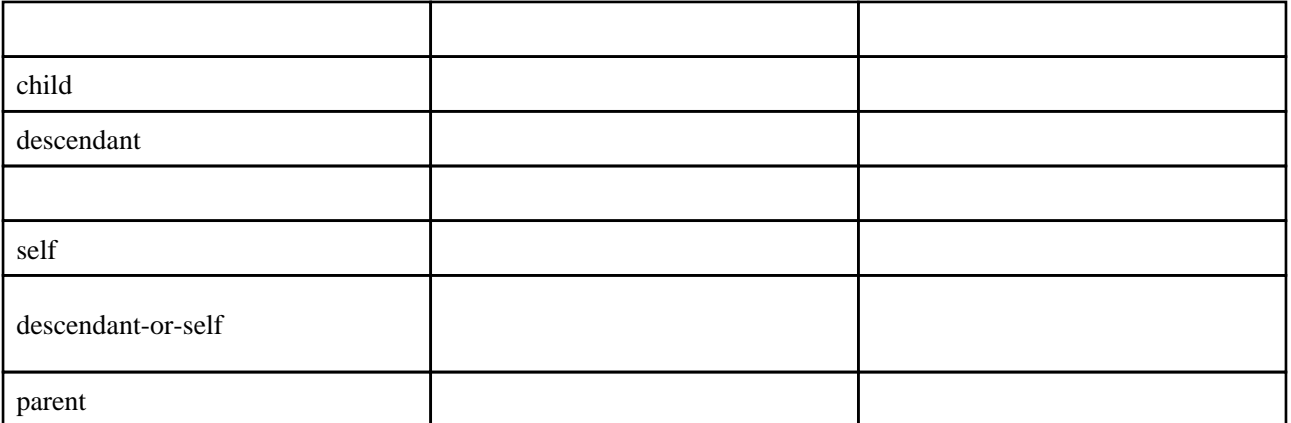

true

QName

QName  $Q$ 

DB2 XQuery

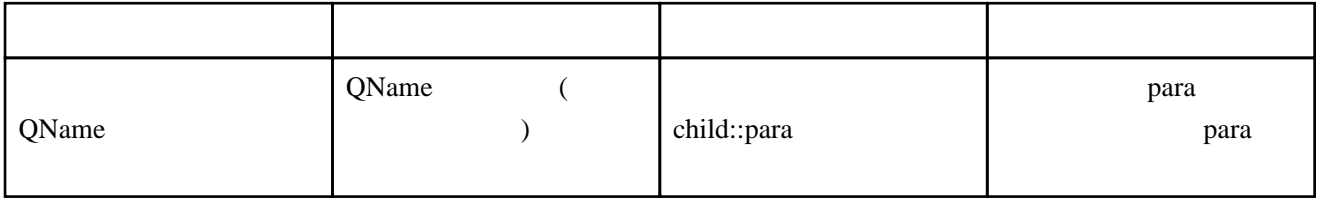

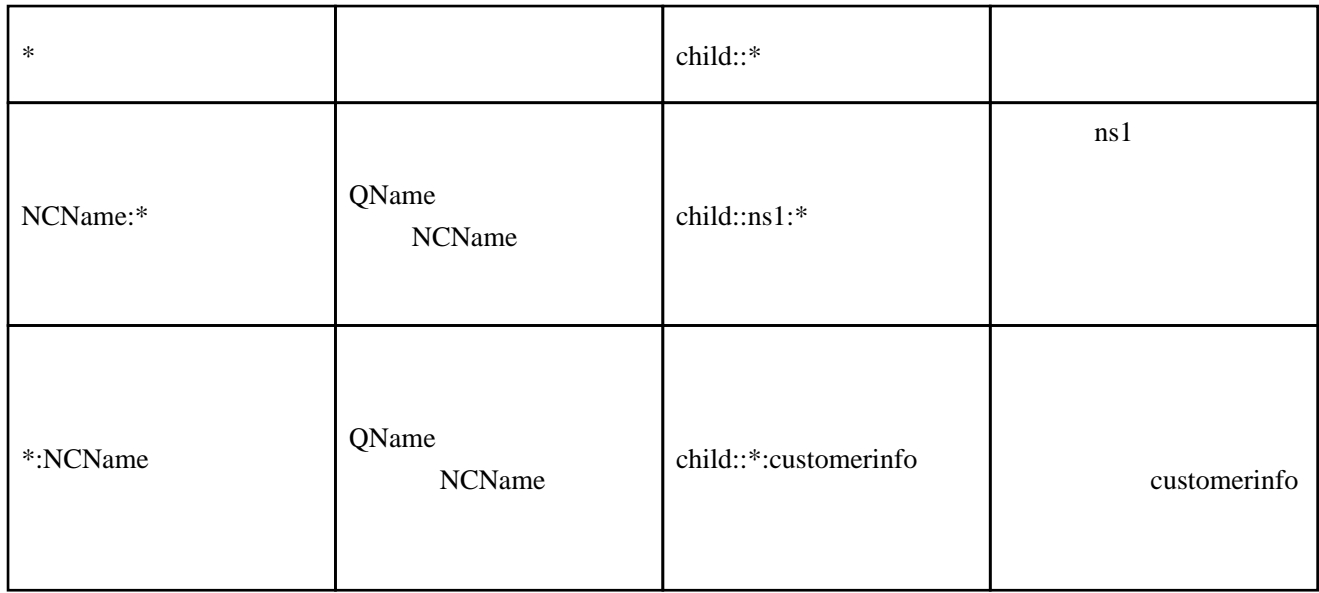

# DB2 XQuery

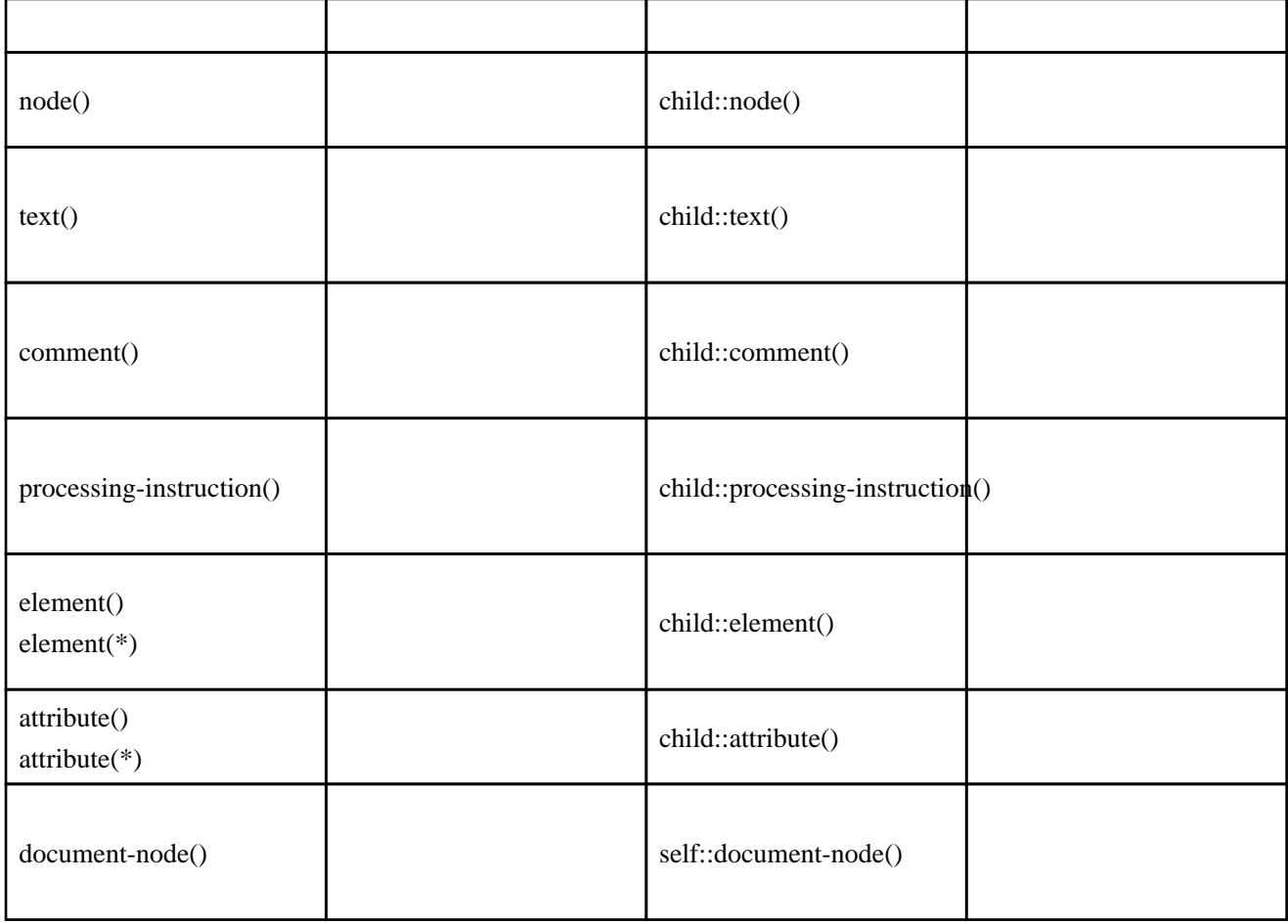

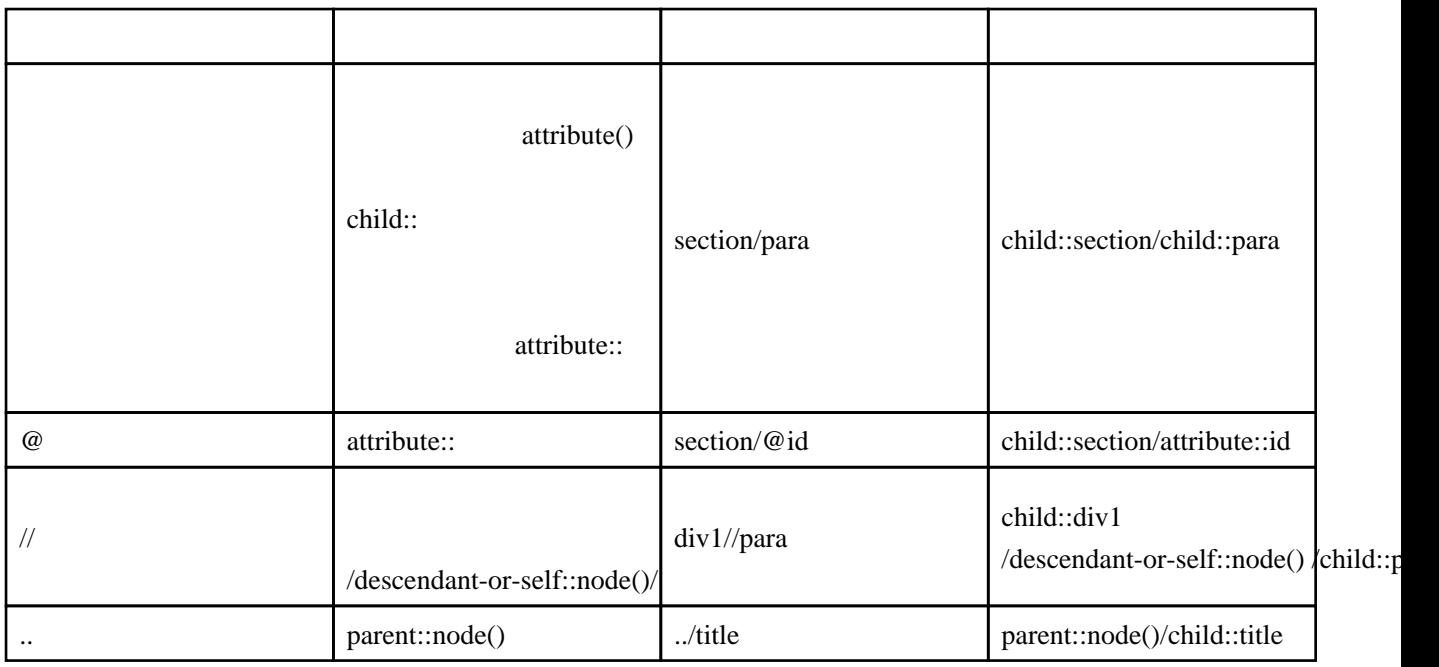